# High Performance Computing Prova scritta – 17 luglio 2019 – 1h30

### PARTE 1 – RISPOSTA SINGOLA - Ogni domanda ha una sola risposta VERA.

- Una risposta esatta fa acquisire il punteggio positivo riportato a fianco della domanda
- Una risposta errata fa perdere il punteggio negativo riportato a fianco della domanda
- Una risposta lasciata in bianco viene valutata 0
- 1. (2, -.5) Con il termine false sharing
	- a) Ci si riferisce ad una problematica di performance dovuta alla granularità del sistema di cache in un multicore
	- b) Ci si riferisce ad una problematica di performance data dalla condivisione di risorse di calcolo in un multicore
	- c) Ci si riferisce ad una problematica di correttezza funzionale dovuta alla granularità del sistema di cache in un multicore
	- d) Ci si riferisce ad una problematica di correttezza funzionale dovuta alla condivisione di risorse di calcolo in un multicore
- 2. (2, -.5) Con il termine strong scaling
	- a) Ci si riferisce alla capacità di un sistema di calcolo parallelo di raggiungere alti livelli di scalabilità di speedup
	- b) Ci si riferisce alla capacità di un sistema di calcolo parallelo di ottenere speedup indipendentemente dalla dimensione del dataset
	- c) Ci si riferisce ad un sistema di calcolo altamente parallelo (con un elevato numero di cores), in contrasto coi sistemi moderatamente paralleli, caratterizzati da weak scaling
	- d) Nessuna delle precedenti risposte è vera
- 3. (2, -.5) La condizione di Bernstein
	- a) Stabilisce che il numero di transistor in un circuito integrato CMOS raddoppia all'incirca ogni 18 mesi
	- b) Stabilisce che con ogni nuova generazione di processo produttivo la percentuale di un chip che può operare a massima frequenza decade esponenzialmente per vincoli di potenza
	- c) Stabilisce che il miglioramento che si può ottenere su una certa parte del sistema è limitato dalla frazione di tempo in cui tale attività ha luogo
	- d) Stabilisce che due task T1 e T2 sono paralleli se l'input di T1 (T2) non è parte dell'output di T2 (T1) e se gli output di T1 e T2 non si sovrappongono

### PARTE 2 – (POSSIBILI) RISPOSTE MULTIPLE - Ogni domanda può avere da una a quattro risposte CORRETTE.

- Ogni risposta esatta viene calcolata: +1
- Ogni risposta errata viene calcolata: -0.5
- Una risposta lasciata in bianco viene calcolata: 0
- 4. Relativamente al sistema di memoria in CUDA
	- a) Se tutti i threads di un warp eseguono una istruzione di load si ha memory coalescing
	- b) Nella dichiarazione di variabili, la keyword \_\_device\_\_ è opzionale, se usata con la keyword shared o con la keyword constant
	- c) La shared memory è una scratchpad che contiene variabili esplicitamente gestite dal codice del kernel
	- d) La tecnica del tiling non richiede sincronizzazione
- 5. Relativamente al sistema di memoria di una FPGA e della metodologia Vivado HLS
	- a) Le problematiche di località dei dati tipiche dei sistemi CPU e GPU non sono importanti nel contesto FPGA
	- b) Di default le variabili sono memorizzate all'interno di registri (blocchi di FF), mentre gli array sono memorizzati in BRAM
	- c) Nella direttiva #pragma HLS INTERFACE m axi port=dst offset=slave, il parametro offset=slave permette di gestire in maniera dinamica l'indirizzo nel quale andare a scrivere i dati in RAM
	- d) I blocchi BRAM sono più veloci dei flip-flop, ma meno numerosi.
- 6. Il formato ELF
	- a) Contiene sezioni utilizzate durante le fasi di generazioni di un eseguibile e segmenti utilizzati durante il loading
	- b) Contiene simboli che rappresentano variabili o funzioni, purché definiti nel file
	- c) Contiene diverse sezioni per i dati, distinguendo tra quelli inizializzati e non inizializzati
	- d) Può essere ispezionato tramite il tool nlmconv delle binutils
- 7. Il formato GIMPLE
	- a) Non consente ottimizzazione del codice al di fuori della forma SSA
	- b) Codifica sia il formato 3-address code che il CFG del programma
	- c) Non consente operazioni con meno di due operandi
	- d) È usato per l'implementazione del supporto OpenMP, ma prima che si entri nella forma SSA

#### PARTE 3 – DOMANDE APERTE

- Una risposta esatta fa acquisire il punteggio positivo riportato a fianco della domanda
- Una risposta errata può eventualmente causare una penalità che dipende dalla gravità dell'errore
- Una risposta lasciata in bianco viene calcolata: 0
- L'eventuale sforamento del limite di righe o parole (laddove imposto), porterà a una decurtazione di un punto per ogni riga
- SI RICORDA CHE L'UNICO FOGLIO DA CONSEGNARE E' IN CALCE AL COMPITO. QUESTO FOGLIO, PUO' SERVIRE ESCLUSIVAMENTE COME "BRUTTA COPIA". EVENTUALI RISPOSTE SCRITTE IN QUESTO FOGLIO NON VERRANNO PRESE IN CONSIDERAZIONE
- 8. (9 pt) Si descrivano le principali idee architetturali che differenziano una CPU tradizionale da una unità di calcolo GPU

- 9. (9 pt) Si consideri un programma OpenMP con la seguente struttura:
	- una parte sequenziale: 50000 istruzioni;
	- un loop parallelo (#pragma omp parallel for): 10<sup>4</sup> iterazioni da 10000 istruzioni ciascuna;
	- un loop parallelo (#pragma omp parallel for): 10<sup>2</sup> iterazioni da 5000 istruzioni ciascuna;
	- una parte sequenziale: 10000 istruzioni.

-

Assumendo che tutte le istruzioni eseguano in un singolo ciclo di CPU:

a) Si calcoli lo speedup massimo ideale ottenibile (rispetto allo stesso programma eseguito in sequenziale) in assenza di overhead.

b) Si calcoli lo speedup ottenibile su un sistema con 256 cores. Si assuma che (i) non venga specificata alcuna clausola schedule; (ii) l'overhead per creare una parallel region sia di 500 cicli; (iii) l'overhead generato dal chunking sia di 50 cicli in caso di static scheduling e di 100 cicli in caso di dynamic scheduling.

c) Si calcoli il guadagno energetico<sup>1</sup> dell'esecuzione parallela rispetto a quella sequenziale, sullo stesso sistema di cui al punto b), assumendo che (i) ciascuno dei processori operi a 500 MHz e abbia un consumo di potenza pari a  $P_{dyn} = 0.1 W$ ,  $P_{stat} = 0.02 W$ ; (ii) il resto del sistema (cores esclusi) abbia un consumo di potenza pari a Puncore = Pdyn uncore + Pstat uncore = 0.08 W; (iii) i processori siano attivi durante la fase di attesa su una barriera (busy waiting).

<sup>&</sup>lt;sup>1</sup> Si ricorda che l'energia spesa in un lasso di tempo t si può calcolare come  $E = P * t$ , dove P è il consumo di potenza istantaneo.

## High Performance Computing Prova scritta – 17 giugno  $2019 - 1h30$

Nome: \_\_\_\_\_\_\_\_\_\_\_\_\_\_\_\_\_\_\_\_\_\_\_\_\_\_\_ Cognome: \_\_\_\_\_\_\_\_\_\_\_\_\_\_\_\_\_\_\_\_\_\_\_\_

Matricola:

Indicare le risposte corrette apponendo una croce nella casella corrispondente. Per superare la prova bisogna aver raggiunto almeno 9 punti nelle domande a risposta singola/multipla, ed almeno 15 complessivamente. Per comodità potete usare queste pagine (copia di quelle da consegnare) per calcolare il voto che avete raggiunto durante la correzione.

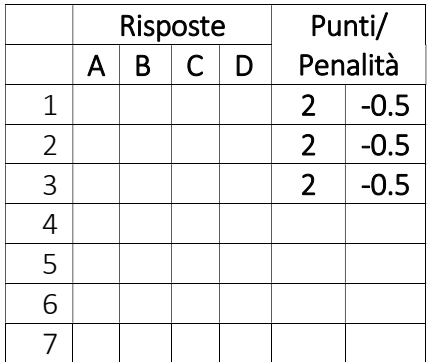

Risposta alla domanda 9 (9 pt):

Risposta alla domanda 10 (9 pt):

## High Performance Computing Prova scritta – 17 giugno 2019 – 1h30

Nome: \_\_\_\_\_\_\_\_\_\_\_\_\_\_\_\_\_\_\_\_\_\_\_\_\_\_\_ Cognome: \_\_\_\_\_\_\_\_\_\_\_\_\_\_\_\_\_\_\_\_\_\_\_\_

Matricola: **We are all that the set of the set of the set of the set of the set of the set of the set of the set of the set of the set of the set of the set of the set of the set of the set of the set of the set of the set** 

Indicare le risposte corrette apponendo una croce nella casella corrispondente. Per superare la prova bisogna aver raggiunto almeno 9 punti nelle domande a risposta singola/multipla, ed almeno 15 complessivamente. Questa è l'unica pagina che dovete consegnare. Per comodità avete anche una copia di questa pagina per calcolare il voto da sole/soli durante la correzione.

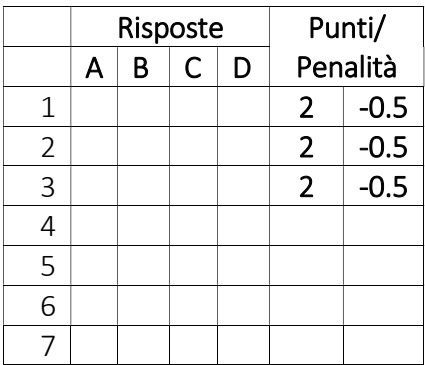

Risposta alla domanda 9 (9 pt):

Risposta alla domanda 10 (9 pt):